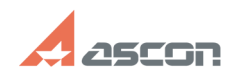

## **Удалённая работа с ПО АСКОН[..] ОТЛАВИ 197/16/2024 08:33:57**

## **FAQ Article Print**

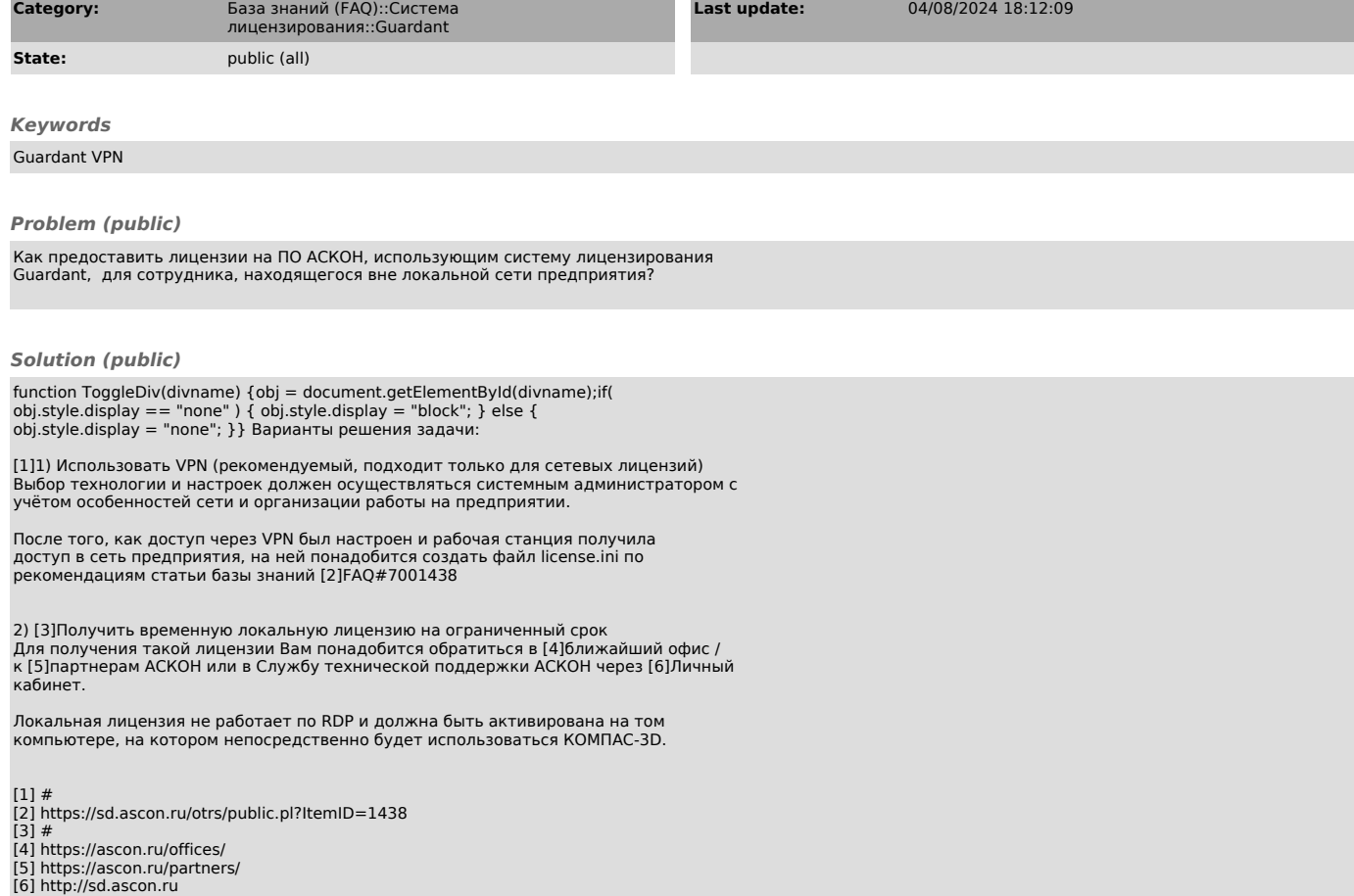